#### 飯塚病院 薬剤部 医薬品情報室(DI 室)

2020 年8 月更新

### 新規医薬品情報提供手順

#### 1. 資料の準備

- ・添付文書、インタビューホフォーム、製品概要書(パンフレット)、RMP、文献集 各1 部ずつ
- ・薬剤詳細資料、臨床試験プロファイル 電子媒体(CD-R もしくは DVD-R)で提出

電子媒体は各ファイルを 1 つのフォルダに入れてください。[ フォルダ名は販売名「販売会社」としてください。(例; ○○錠10mg「△△」) ]

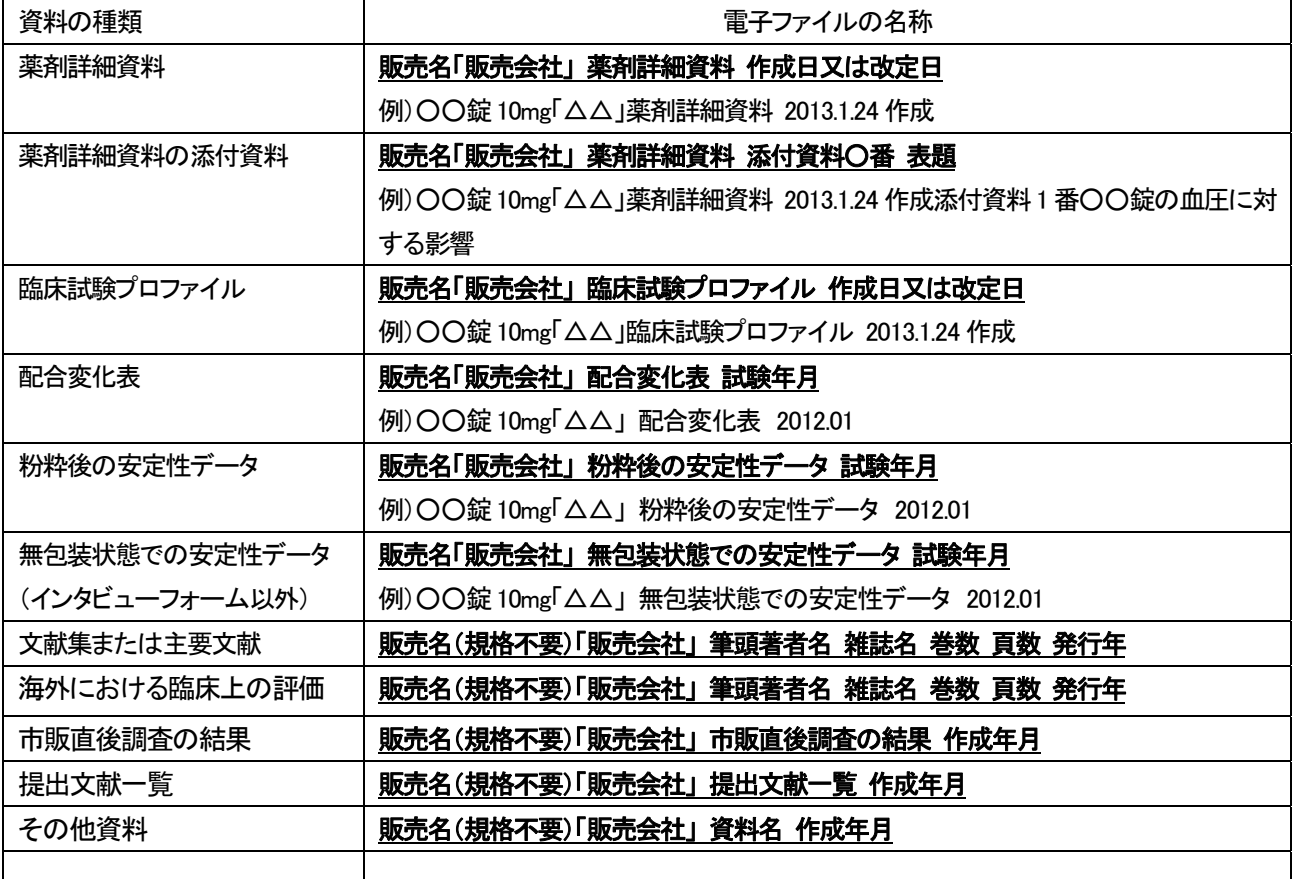

### 2. 提出資料について

- ◆ データ入力は、Microsoft Word でお願い致します。(当院のバージョン;Microsoft Word 2016)
- ◆ 臨床試験プロファイルは、承認申請に用いた臨床試験について作成してください。なお、臨床試験データ資料と臨 床試験プロファイルは、同一の添付資料番号を記載して薬剤詳細資料に添付してください。また、試験結果が論文 化されているものは出典、社内資料の場合は社内資料であることを明記してください。
- ◆ 別添で資料添付も可能です。この場合は薬剤詳細資料の添付資料番号部分に「添付資料○番参照」と記載し、添 付資料の右上に「添付資料○番」と記載してください。
- ◆ 「設定なし」、「該当資料なし」などの場合は、その旨を明記してください。
- ◆ 提出期限は、2 週間程度

## 3. 院内情報提供までの流れ

- ① 準備資料すべてを薬剤部DI 室へ提出(資料の提出は発売前でも可)  $\downarrow$
- ② 発売後、院内情報提供書を DI 室より発行。(提出資料、ヒアリング実施の有無を確認)  $\downarrow$
- ③ 院内情報提供書にて、薬剤長の承認を得る。  $\downarrow$
- ④ 承認後、医師への院内情報提供へ。

# 4. ヒアリングについて

・ヒアリング実施の有無は DI 室よりご連絡します。連絡後、日程調整をお願いします。

・ヒアリング時間は、質疑応答を含め1時間程度(説明30分、質疑30分)です。臨床試験結果を説明する際には、提出 した臨床試験プロファイルの何れに該当するか明示して説明してください。

・飲食物のご用意は基本的にお断りしております。